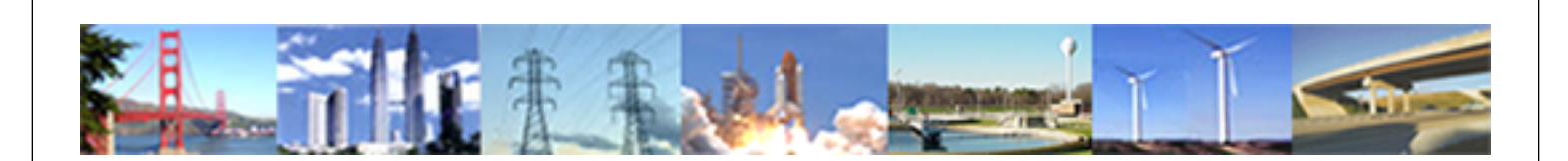

**PDHonline Course P104J (4 PDH)**

# **Project Cost Management**

*Instructor: William J. Scott, P.E.*

**2020**

# **PDH Online | PDH Center**

5272 Meadow Estates Drive Fairfax, VA 22030-6658 Phone: 703-988-0088 [www.PDHonline.com](http://www.PDHonline.com)

An Approved Continuing Education Provider

*PROJECT MANAGEMENT ASSOCIATES, INC*

*2100 Southwinds Circle Birmingham, Alabama 35244* 

# **Presents**

# Project Cost Management

**Via**

# **WEB BASED LEARNING**

*Author: William (Bill) J. Scott, PMP, PE* 

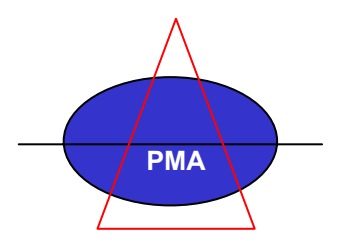

# **Module 1 Basic Business Accounting**

#### **Concepts**

Like projects, businesses are constantly monitored to determine the state of the company, potential deviations from the company plan and the causes for such deviations. The monitored data are presented in financial reports, both internal and external to the company, so that managers and investors alike can make decisions regarding future actions pertinent to the company. Before we examine the most widely used financial reports in business today, let's review some terms used in basic accounting.

#### **Definitions**

- $\triangleright$  Accounts Payable Money that is owed by the company to its suppliers for goods and services received.
- $\triangleright$  Accounts Receivable Money owed to the company by its customers and/or clients for goods and services provided.
- $\triangleright$  Cash Flow The amount of cash that flows into and out of a company (or, for our purposes, a project).
- $\triangleright$  Cost Money that a company must pay for materials, labor, services, etc. in order to conduct its business.
- $\triangleright$  Cost Driver Any event that affects a cost item.
- $\triangleright$  Depreciation The reduction in value of an asset over a period of time.
- $\triangleright$  Direct Cost Costs that can readily be traced to a specific cost item.
- $\triangleright$  Fixed Cost A cost that does not change over a given period of time or with respect to changes in volume.
- $\triangleright$  Gross Margin The difference between revenue for goods sold and the cost of goods sold.
- $\triangleright$  Gross Profit Similar to Gross Margin, but including cost accounting variances. Gross Profit = Gross Margin – cost accounting variances.
- $\triangleright$  Indirect Cost Costs that cannot readily be traced to a specific cost item.
- $\triangleright$  Interest Income (Expense) Net of interest earned on company financial accounts and paid on company financing.
- $\triangleright$  Long-term Assets Assets that can be converted into cash over a period of time greater than one year.
- $\triangleright$  Long-term Liabilities Financial obligations that are paid to creditors over a period of years.
- $\triangleright$  Net Income The difference between revenue and all costs and expenses for the company.
- $\triangleright$  Notes / Notations Notes generally accompany any financial statements. These notes clarify the basis and set of assumptions that were used in making the financial statements. **The notes are as meaningful as the statements themselves.**
- $\triangleright$  Operating Income Net income from operations, excluding Other Income (Expenses) and Taxes. Gross Profit minus Operating Expenses.
- $\triangleright$  R&D Costs The costs associated with research and development for new products and processes.
- $\triangleright$  Revenue Cash received by a company in return for goods and services supplied. Often the same as Sales.
- $\triangleright$  Sales Amount of goods and services that have been sold. Sales provide the potential for companies to recognize revenue. Often the same as Revenue.
- $\triangleright$  SG&A Selling, General, and Administrative expenses. These are expenses not directly associated with production of the company's goods and services.
- $\triangleright$  Taxes One of only three certainties in life.
- $\triangleright$  Variable Cost A cost that changes in response to changes in cost drivers (time, production rate, etc.).

#### Financial Reports

- $\triangleright$  Allow us to asses the health of our business or project
- $\triangleright$  Internal Financial Reports:
	- 1. Show the financial state of the company or project.
	- 2. Periodic: typically weekly, monthly, quarterly and/or annually
	- 3. Gives us information for the decision-making process.
	- 4. Provides an assessment of management performance.
	- 5. Helps us to answer vital questions about our business:
		- Where are we in our cash flow cycle?
		- Are we making (or losing) money?
		- How much money?
		- What are the short-term and long-term outlooks?
- $\triangleright$  External Financial Reports:
	- 1. Again, shows the financial state of the company.
	- 2. Again, periodic: typically though only quarterly and annually.
	- 3. Must be performed according to GAAP (Generally Accepted Accounting Principles).
	- 4. Provide information primarily to shareholders and potential shareholders; though also invaluable information for company members (us).
	- 5. Required by Banks for access to long-term loans and short-term working capital.
	- 6. Required for tax reporting purposes (national and local).

#### Reading and Understanding Financial Statements

When we talk about financial statements, we are generally referring to three statements that are widely used to show the financial state of a business. They are:

- 1. The Income Statement (P&L)\*
- 2. The Balance Sheet\*
- 3. The Cash Flow Statement\*
- \* Notes / notations are generally used to supplement any or all of the three types of reports.

#### Income Statement (P&L)

Let us first direct our attention to the Income Statement, often referred to as a Profit and Loss Statement (or P&L). In external reporting, the Income Statement is generally called the *Statement of Operations*. For a given period of time, the income statement shows the company's net income and how that net income was calculated. Remember, we defined net income as total revenues minus total expenses. If this value is positive (revenues greater than matching expenses), then the company has made a profit. If this value is negative (revenues less than matching expenses), then the company has incurred a loss for the period. It is important to note that the P&L statement does not reflect the actual amount of cash (surplus or deficit) at any specific time. Many start-up companies can have a great P&L yet go bankrupt due to poor cash flow. Rather, it shows whether or not the company was "profitable" for the given period. In order to accurately represent the profitability of the company, the revenues must be matched with the expenses associated with those revenues. For this reason, accountants use accruals to match revenues with expenses.

Let's walk through the P&L statement in Figure 1.1 and discuss each line item as it relates to a business.

#### Figure 1.1

#### Income Statement for Examples.com

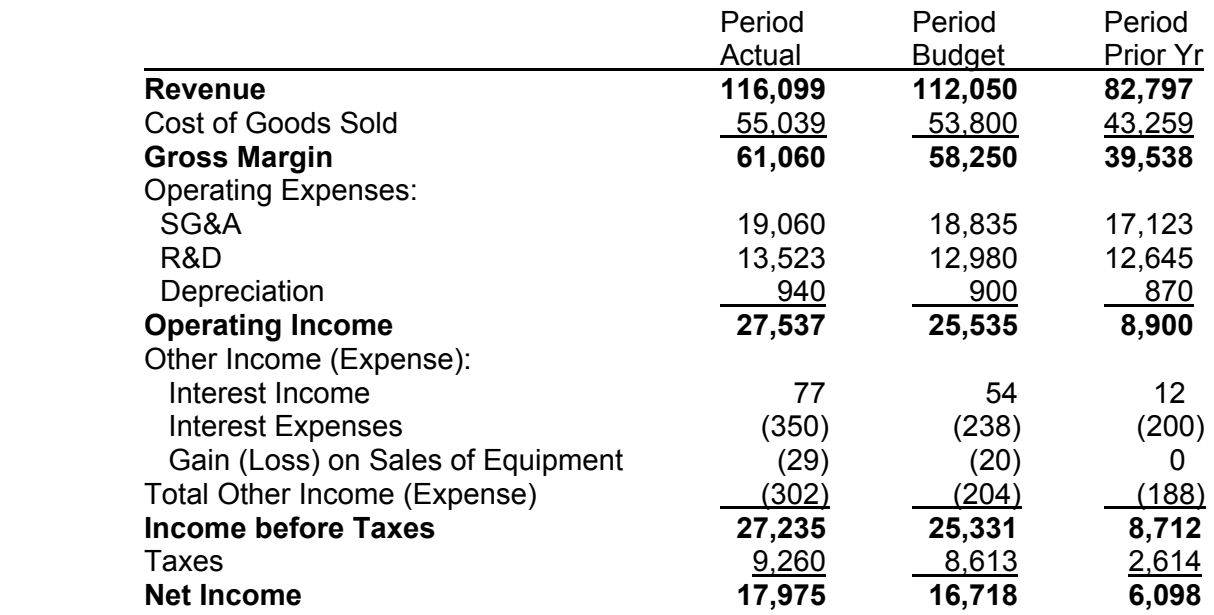

#### **Explanation**

- 1. The three columns above show results for the reporting period as well as the budget for the period and the results for the same period in the prior year in order to allow comparisons. The budget columns would not be shown for external reporting.
- 2. Gross Margin = Revenue (Sales) Cost of Goods Sold.
- 3. Cost of Goods Sold: All costs that are directly related to the production of the company's goods or services. Examples are raw material costs and production labor.
- 4. Operating Expenses: Expenses not directly related to production of goods and services but required to support continuing operations of the company. Examples are SG&A, R&D and Depreciation.
- 5. Some examples of SG&A are: Salaries, bonuses, fringe benefits, advertising, travel, postage, telephones, etc.
- 6. Operating Income = Gross Margin Operating Expenses.
- 7. Other Income (Expenses): Income and expenses not related to normal company operations. Examples are interest income from company investments, interest expenses on company financing, and Gain (Loss) on Sales of Equipment.
- 8. Income before Taxes = Operating Income + Other Income (Loss).
- 9. Taxes = Total tax liability on income before taxes.
- 10. Net Income = Income after taxes.

#### The Balance Sheet

- 1. Shows all assets that the company owns.
- 2. Shows all financial obligations to its creditors:
	- $\triangleright$  Banks
	- $\triangleright$  Company Shareholders
	- $\triangleright$  Vendors
- 3. Total assets and total liabilities **must** match.

#### Company Assets and Investments

- 1. These entries are shown on the left-hand side (or top) of the report.
- 2. Current Assets Those assets that are to be converted to cash within a oneyear period. Examples are:
	- $\triangleright$  Raw materials to be converted into final product or services
	- ¾ Work-in-process
	- $\triangleright$  Inventories of finished goods
	- $\triangleright$  Accounts Receivable
- 3. Long-term Assets Those assets that are converted into cash over a period of time exceeding one year. Examples are:
	- ¾ Property, Plant, and Equipment (PP&E)
	- ¾ Purchased Technology

#### Company Financing and Liabilities

- 1. These entries are shown on the right-hand side (or bottom) of the report.
- 2. These entries show the sources of money that paid for the assets on the lefthand side of the report.
- 3. Current Liabilities Those financial obligations that are to be paid to creditors within one year. Examples are:
	- $\triangleright$  Accounts Payable
	- $\triangleright$  Leases (current portion)
	- $\triangleright$  Short-term bank loans
- 4. Long-term Liabilities Those financial obligations that are structured to be paid over a period of years.
	- $\triangleright$  Bank Loans
	- $\triangleright$  Leases (net of current portion)
- 5. Equity Statement of the ownership interests in the company. It includes the initial investments of shareholders as well as earnings that have not been paid out as dividends to investors.
	- ¾ Common Stock
	- $\triangleright$  Retained Earnings

Now let's look at the sample balance sheet in Figure 1.2 and discuss each line item as it relates to the business.

# Figure 1.2

## Balance Sheet for Examples.com

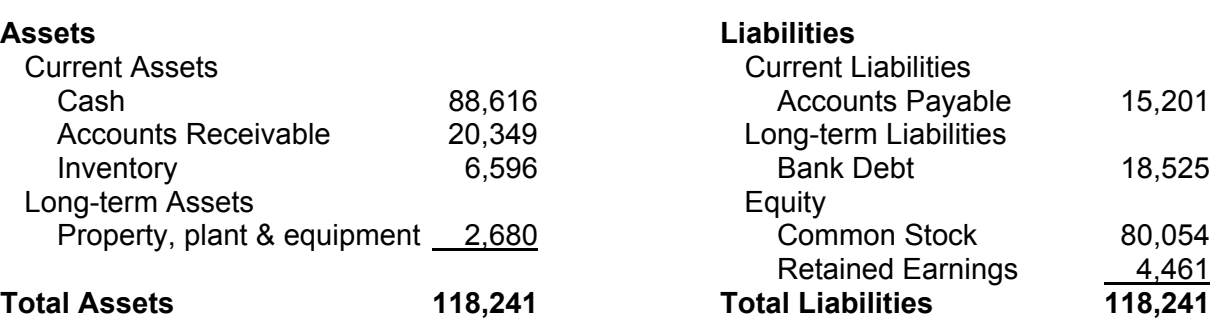

# **Explanation**

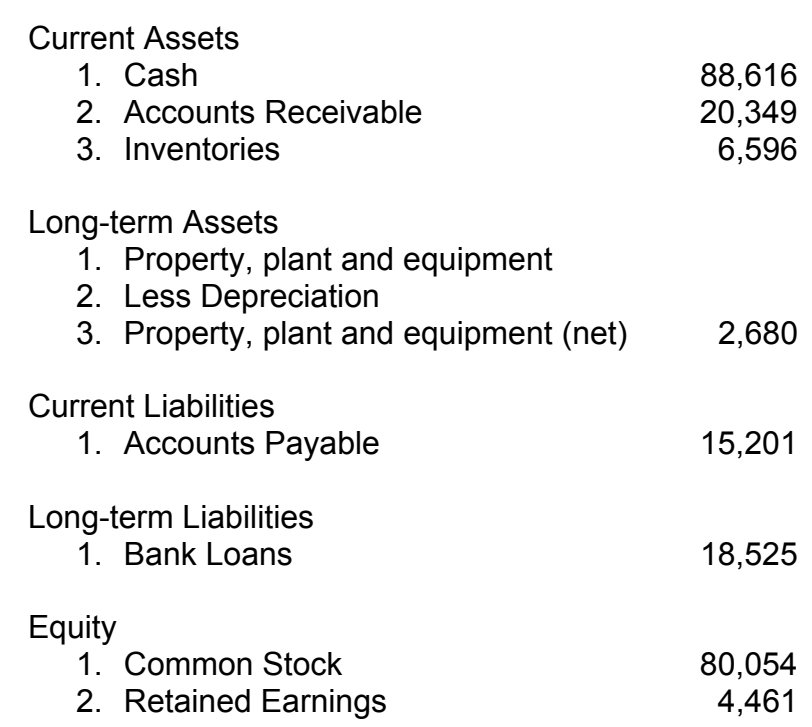

#### The Cash Flow Statement

- 1. Documents the change in cash for the accounting period.
- 2. Summarizes inflows (sources of cash) and outflows (uses of cash) for the business during the period.
- 3. Answers the questions:
	- $\triangleright$  Where did the cash come from?
	- $\triangleright$  And, how was the cash used?
- 4. Allows for comparison of the current period to the previous period.

#### Structure of Cash Flow Statement

- 1. **Cash Flows**: Cash flows are grouped according to phases of the cash flow cycle:
	- $\triangleright$  Cash Flows from Operating Activities
	- $\triangleright$  Cash Flows from Investing Activities
	- $\triangleright$  Cash Flows from Financing Activities
- 2. **Change in Cash**: The three cash flow values are then added together to arrive at the total change in cash for the period.
- 3. **Beginning Cash Balance**: This is simply the cash balance at the beginning of the period (or the ending cash balance from the previous period).
- 4. **Ending Cash Balance**: The change in cash is added to the beginning cash balance to arrive at the ending cash balance.

Now let's look at the sample cash flow statement in Figure 1.3 and discuss each line item as it relates to the business.

#### Figure 1.3

#### Cash Flow Statement for Examples.com

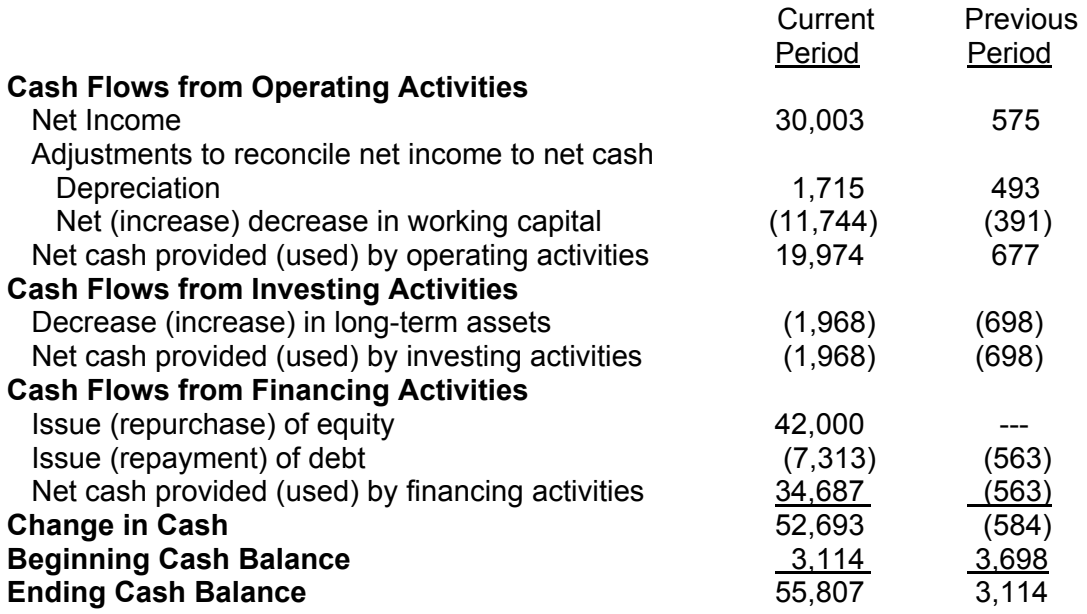

#### **Explanation**

- ▶ Cash Flows from Operating Activities:
	- 1. Net Income
	- 2. Adjustments to reconcile net income to net cash:
		- $\triangleright$  Depreciation
		- $\triangleright$  Net (increase) decrease in working capital
	- 3. Net cash provided (used) by operating activities
- $\triangleright$  Cash Flows from Investing Activities:
	- 4. Decrease (increase) in long-term assets
	- 5. Net cash provided (used) by investing activities
- $\triangleright$  Cash Flows from Financing Activities:
	- 6. Issue (repurchasing) of equity
	- 7. Issue (repayment) of debt
	- 8. Net cash provided (used) by financing activities
- $\triangleright$  Change in Cash Change in cash for the period is simply the summation of the net cash flows from Operating, Investing and Financing Activities (or items 3, 5, and 8).
- $\triangleright$  Beginning Cash Balance Cash balance at the start of the period. Note that this is the same as the ending cash balance for the previous period.
- $\triangleright$  Ending Cash Balance Cash balance at the end of the period. This is the summation of the Change in Cash and the Beginning Cash Balance. This value will be carried over and used as the beginning cash balance on the cash flow statement for the next period.

#### Financial Reports Exercise

Review the following financial reports, and answer the following questions:

- 1. Did the company purchase any equipment in the year 2000?
- 2. Do total assets and total liabilities match?
- 3. Did the company experience top-line (revenue) growth or contraction from 1999 to 2000? How much?
- 4. Did the company experience bottom-line (earnings) growth or contraction from 1999 to 2000? How much?
- 5. Was cash flow positive or negative in 2000?
- 6. Did the change in accounts receivable have a positive or negative impact on cash flow?
- 7. Did the change in accounts payable have a positive or negative impact on cash flow?

#### **FINANCIAL REPORTS EXERCISE Balance Sheets (Sheet 1 of 2)**

#### **The ONE Company, Inc. Years Ended December 31, 2000 and 1999**

#### **Assets**

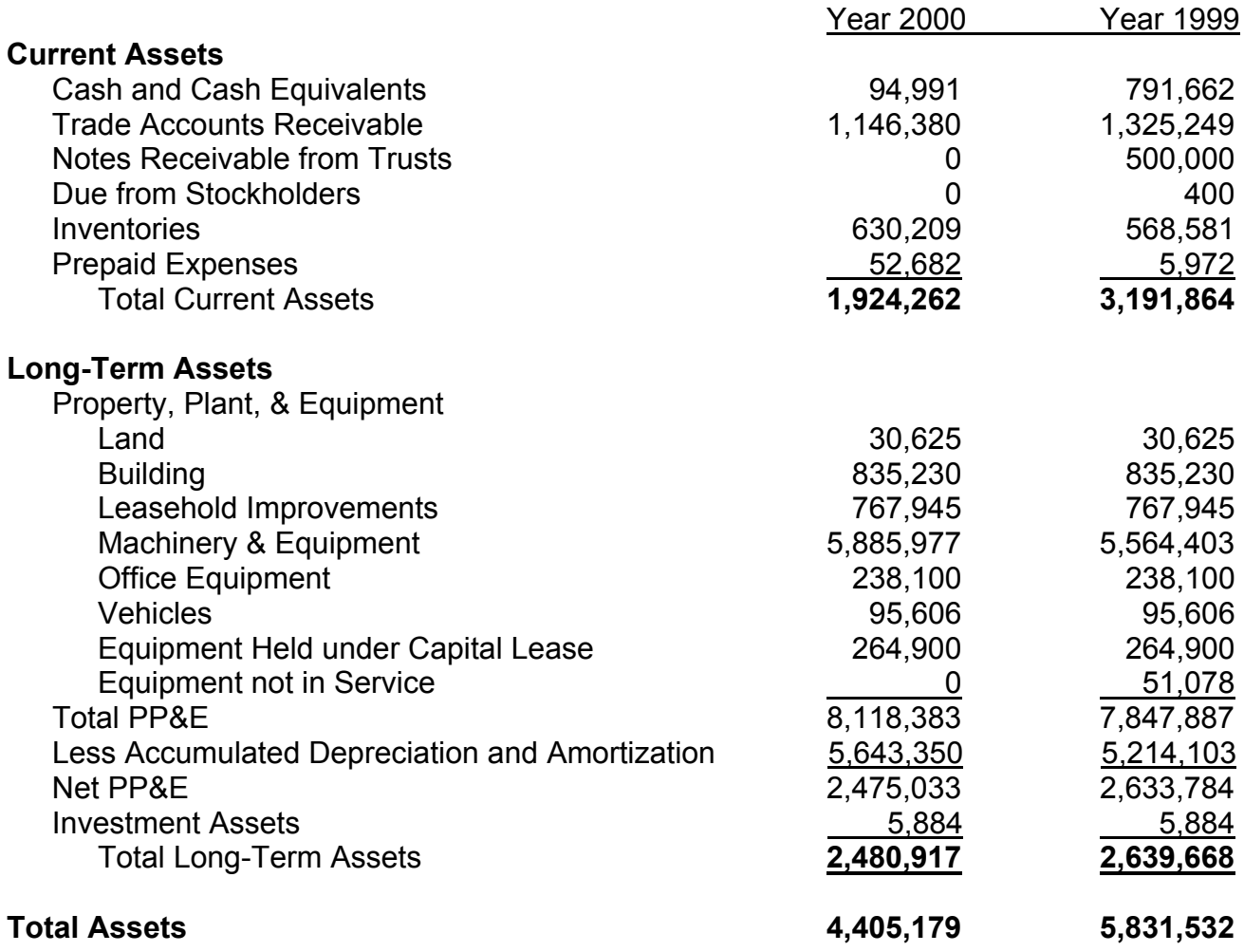

#### **FINANCIAL REPORTS EXERCISE Balance Sheets (Sheet 2 of 2)**

#### **The ONE Company, Inc. Years Ended December 31, 2000 and 1999**

#### Liabilities and Stockholders Equity

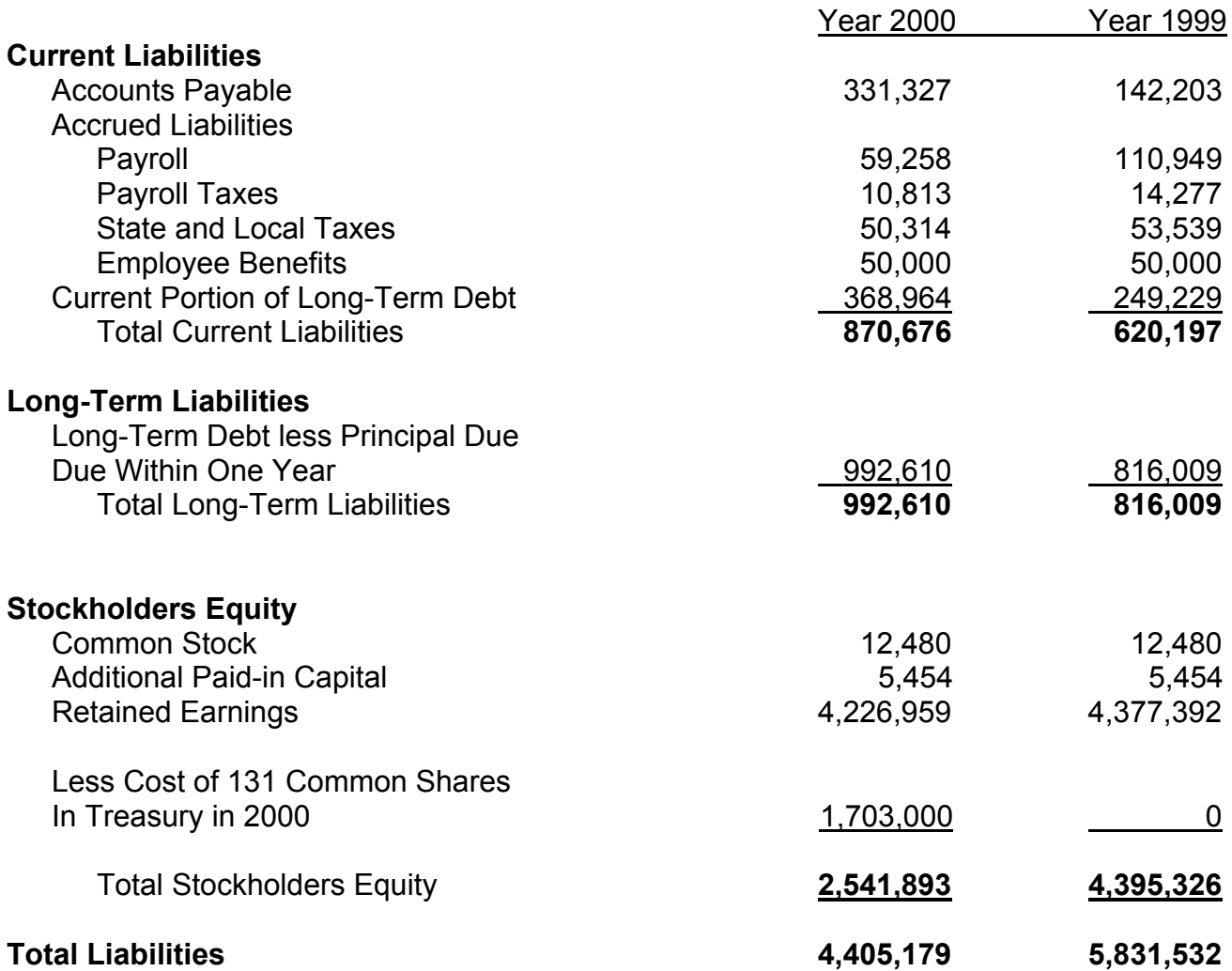

## **FINANCIAL REPORTS EXERCISE Statement of Operations**

#### **The ONE Company, Inc. Years Ended December 31, 2000 and 1999**

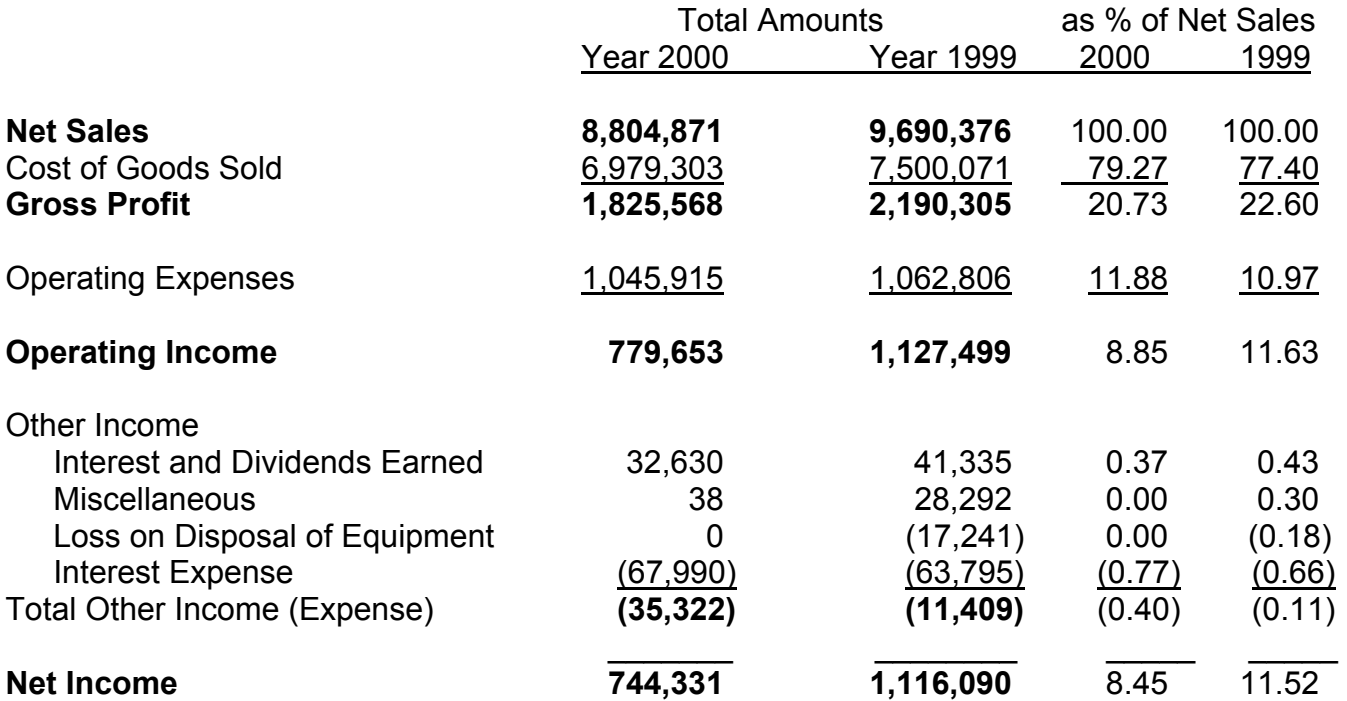

### **FINANCIAL REPORTS EXERCISE Statement of Cash Flows**

#### **The ONE Company, Inc. Years Ended December 31, 2000 and 1999**

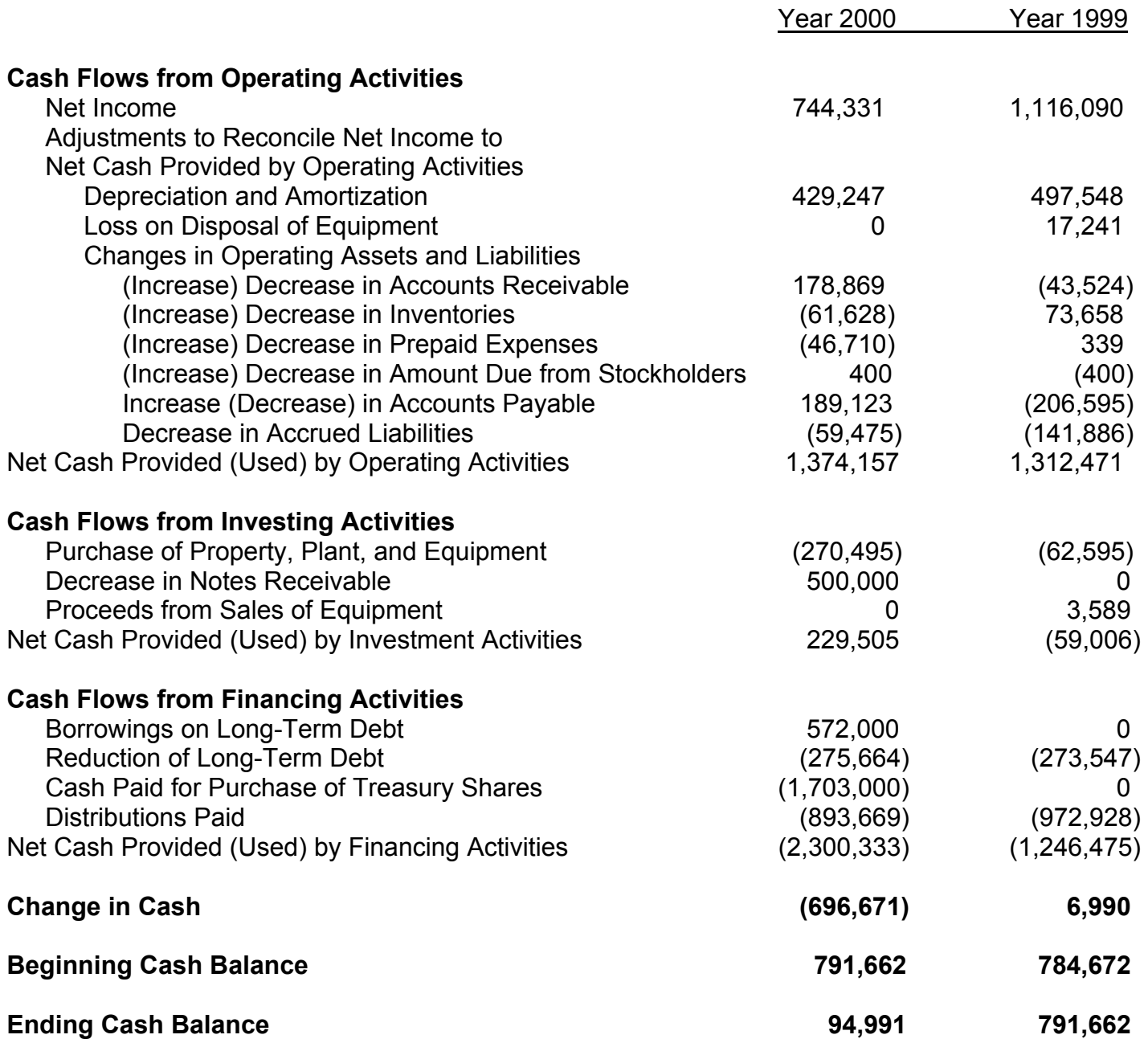

#### **FINANCIAL REPORTS EXERCISE SOLUTION**

- 1. Did the company purchase any property, plant and equipment in the year 2000? Yes, \$321,574 worth (\$5,885,977 - \$5,564,403).
- 2. Do total assets and total liabilities match? Yes, \$4,405,179 to \$4,405,179.
- 3. Did the company experience revenue growth or contraction from 1999 to 2000? By how much? A contraction of \$885,505 (\$8,804,871 - \$9,690,376).
- 4. Did the company experience net income (earnings) growth or contraction from 1999 to 2000? By how much? Earnings contracted by \$371,759 (\$744,331 – \$1,116,090).
- 5. Was cash flow positive or negative in 2000? Positive by \$1,374,157
- 6. Did the change in accounts receivable have a positive or negative impact on cash flow? A positive \$178,869 impact on cash flow.
- 7. Did the change in accounts payable have a positive or negative impact on cash flow? A positive \$189,123 impact on cash flow.